## DEVOIR A DOMICILE

## **Exercice 1**

### **Expérimentations**

– Une partie matérielle est constituée d'un microcontrôleur de type **ATMega 324P,** d'un **POT-HG**, de deux afficheurs **7SEG** et d'un afficheur **LCD 16x2,** dans lequel les ports de données (**D1 … D7**) sont commandés par le **PORTA**, tandis que les commandes d'affichages (**RS, RW, E**) sont réalisées par les bits b0, b1 et b2 du **PORTC**. Les afficheurs **7SEG** utilisés pour afficher les unités et les dizaines d'un nombre où l'afficheur qui affiche les unités est commandé par le **PORTB** et qui affiche les dizaines est commandé par **PORTD.** Un schéma de principe est donné au-dessous.

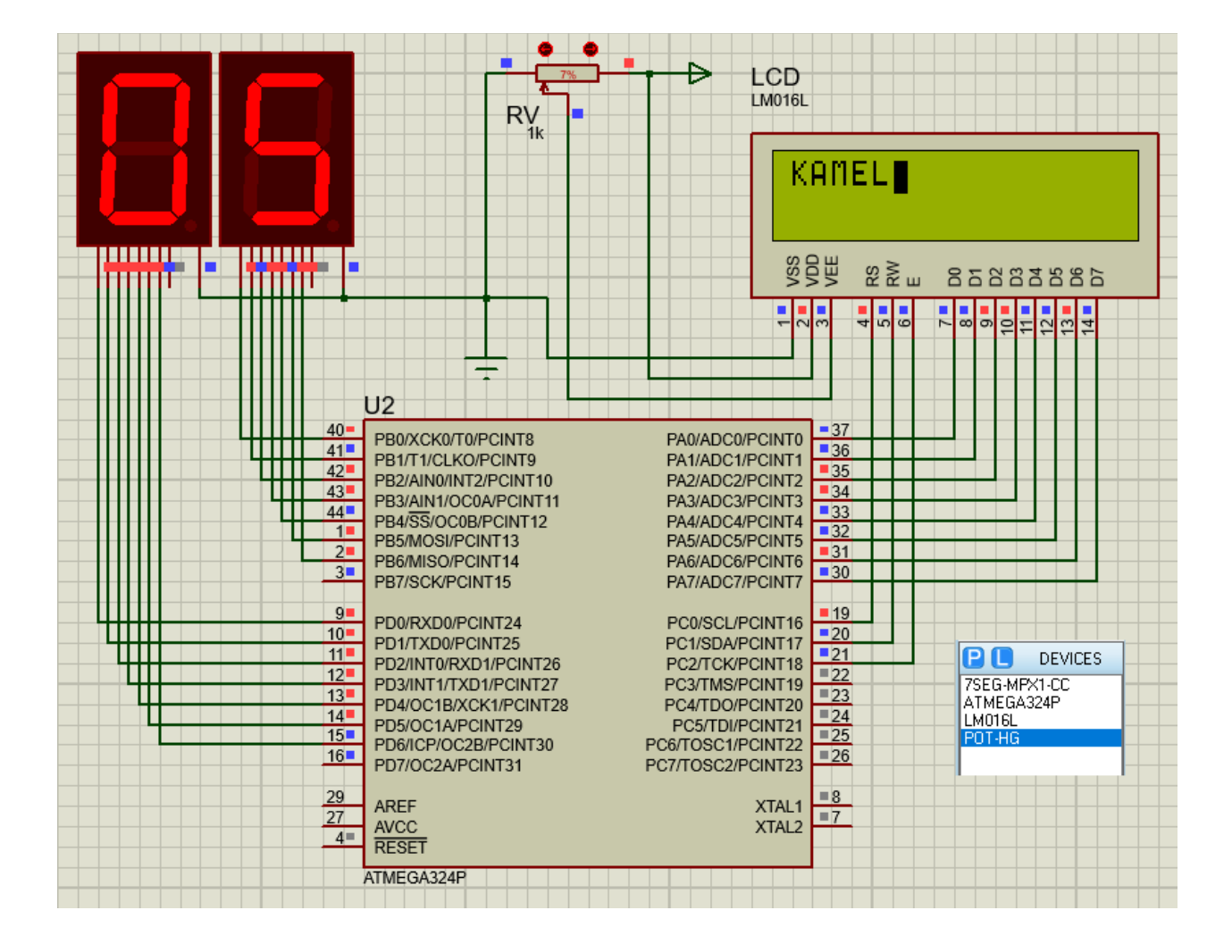

- 1. En utilisant l'outil *ATmel Studio 7,* chaque étudiant doit programmer cette partie pour qu'elle affiche chaque fois le **nom** puis le **prénom** puis la **date et le lieu de naissance** de l'étudiant toutes les secondes environ (avec un *"\_delay\_ms(1000)*;") sur l'afficheur **LCD** et aussi affiche sur l'afficheur **7SEG** le nombre de caractères qui sont affichées sur **LCD.**
- 2. Enfin, à l'aide de l'outil de simulation *Proteus 8 pro.* Réaliser une simulation pour cet exercice.

#### **NB :**

Faire attention, l'étudiant doit afficher **son nom, son prénom et sa date/ lieu de naissance** sur l'afficheur **LCD,** sinon zéro.

Chaque étudiant doit m'envoyer **les trois fichiers** de chaque exercice

Les fichiers sont :

- Le code source **DD.c** (ATmel)
- Le code exécutable (hexadécimal) **DD.hex**
- La simulation Proteus **DD.pdsprj**

# **Le dernier délai est le 03/02/2022**